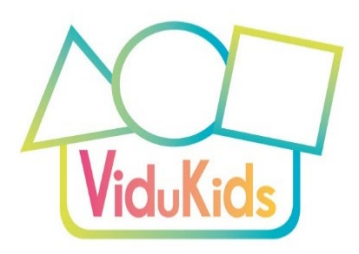

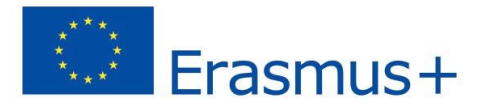

## **La Matrice ViduKids**

La matrice fornisce una panoramica. Ha due dimensioni.

- 1) La prima dimensione è il *livello di produzione video*. Forniamo esempi di produzione video *di livello base*, *intermedio* e *avanzato*. Questi livelli non sono basati sui livelli matematici. Esiste una gamma di livelli di produzione che va dai principianti ai produttori video più avanzati. I livelli si basano anche l'uno sull'altro. Le conoscenze acquisite con il compito di ingresso possono essere applicate al compito intermedio e le conoscenze acquisite con il compito intermedio possono essere applicate al compito avanzato.
- 2) La seconda dimensione è costituita dalle **aree di contenuto matematico**. Forniamo esempi per le aree *spazio*, *numeri* e *forme*. Non si tratta di livelli di difficoltà, ma di concetti che si basano l'uno sull'altro. Ad esempio, la linea dei numeri è un oggetto spaziale e le diverse forme hanno un numero diverso di angoli (il triangolo ne ha 3, il quadrato 4...).

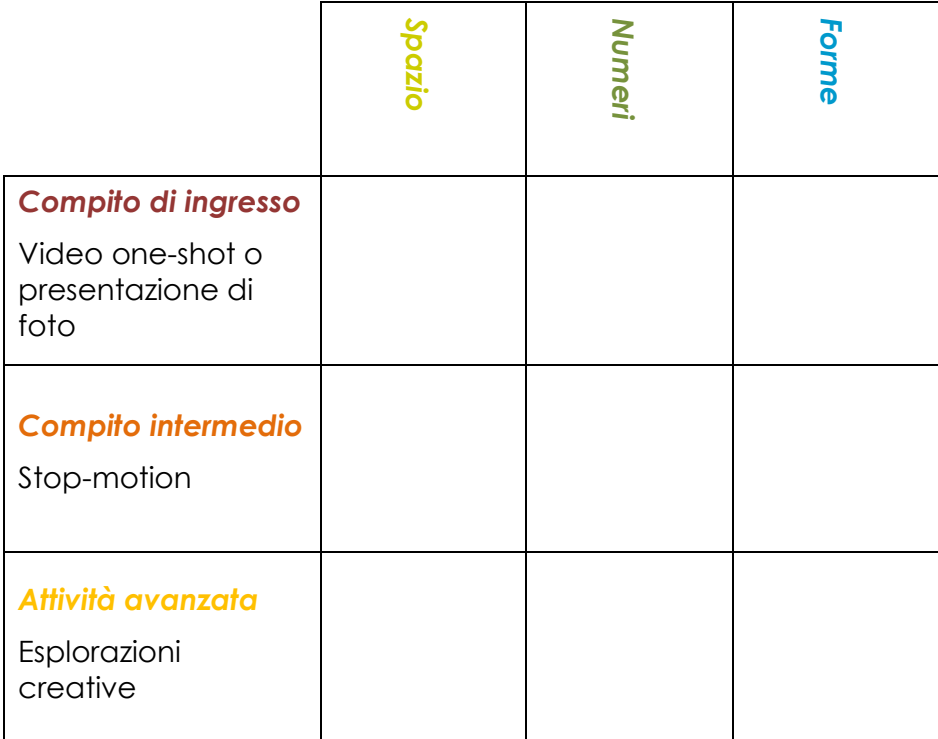

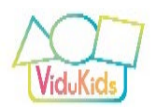

## *Compito di ingresso*

#### **Video one-shot**

- **Produzione:** Registrare video in un solo colpo, senza alcun montaggio video, oppure scattare foto e lasciare che il software dello smartphone crei automaticamente una presentazione.
- **Possibili contenuti matematici:** Può trattarsi di tutto ciò che avviene nella vita quotidiana, nel gioco o nelle attività matematiche: Possono essere brevi estratti di una situazione matematica o mostrare l'idea o l'espressione matematica di un bambino. Può essere utilizzato per la documentazione pedagogica (una storia di apprendimento).

L'attività di ingresso offre una bassa barriera all'ingresso, in modo da accrescere la motivazione e la fiducia nel provare la videoeducazione. Se non si ha esperienza, è fondamentale iniziare con esercizi molto semplici. I compiti di ingresso richiedono una comprensione tecnologica minima. Possono includere immagini fisse e in movimento.

Esempi:

- *Spazio*: un fermo immagine di un bambino seduto *sotto* un tavolo; un video di un bambino su un'altalena che *sale e scende.*
- *Numeri*: immagini fisse di *numeri sui cartelli stradali* del quartiere; un video di un bambino *che conta* una quantità di mele.
- *Forme*: immagini fisse che mostrano dove le *forme* sono presenti nella scuola dell'infanzia; un video di un bambino che costruisce una *torre* di mattoncini di legno.

I compiti di registrazione non comprendono il montaggio video. Il materiale registrato viene utilizzato così com'è.

Frasmus+

e la Commissione non può essere ritenuta responsabile dell'uso che può essere fatto delle informazioni in esso contenute.

Il progetto vidumath è stato finanziato con il supporto della Commissione Europea. Questo documento riflette il punto di vista dell'autore,

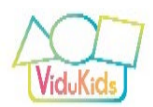

# *Compito intermedio*

### **Stop-motion (animazione)**

- **Produzione: Lo** stop-motion è un tipo di animazione video di base in cui le immagini fisse vengono messe insieme in un'applicazione software o in un software di editing video. Gli oggetti vengono spostati leggermente e dopo ogni movimento viene scattata un'immagine fissa. Le immagini vengono inserite in una timeline video con una breve durata tra una e l'altra e iniziano a muoversi automaticamente. Il video è come un cartone animato. La stop-motion è un'ottima introduzione all'idea di immagini "in movimento".
- **Possibili contenuti matematici: La** stop-motion è particolarmente adatta per i contenuti matematici in cui l'animazione funziona bene: mostrare la simmetria; spiegare le forme; cambiare le quantità ...

Il compito intermedio introduce la produzione di video. La differenza fondamentale è che vengono montate immagini fisse e in movimento (e audio opzionale). Abbiamo scelto la stop-motion come esempio intermedio chiave, perché è un'attività ludica ma anche un'attività che può essere fatta bene senza che i bambini appaiano nel video o che si senta la loro voce (cosa che è un problema in alcune scuole dell'infanzia in Europa).

Lo stop-motion aiuta anche a capire come vengono prodotti tutti i video e le immagini in movimento. Si tratta di una sequenza di immagini fisse. Un'immagine "in movimento" in realtà non esiste, ma viene creata nel nostro cervello. Quando vediamo circa 25 immagini fisse al secondo, il nostro cervello le trasforma in immagini in movimento.

Esempi:

- *Spazio*: un video che mostra come un bruco (fatto di plastilina) divora una mela
- *Numeri*: un video che illustra la canzone per bambini "Cinque scimmiette".
- *Forme*: un video che visualizza come sei quadrati si uniscono per formare un cubo

Il progetto vidumath è stato finanziato con il supporto della Commissione Europea. Questo documento riflette il punto di vista dell'autore, e la Commissione non può essere ritenuta responsabile dell'uso che può essere fatto delle informazioni in esso contenute.

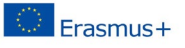

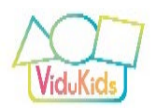

# *Attività avanzata*

#### **Esplorazioni creative**

- **Produzione:** Questa sezione è aperta a diverse idee di produzione video, ma si basa su una produzione video "corretta" che comprende il lavoro con la telecamera e il montaggio video.
- **Possibili contenuti matematici:** Tutti i contenuti matematici possono essere inclusi qui: documentazione di attività matematiche; musica e spettacoli di matematica ...

Il compito avanzato è consigliabile solo dopo che sono stati completati i compiti iniziali o intermedi e i bambini e gli adulti possiedono una conoscenza adeguata della produzione video. È totalmente aperto a qualsiasi forma di produzione video e a qualsiasi tipo di compito matematico.

Esempi:

- *Spazio*: un video su una caccia al tesoro nel bosco
- *Numeri*: un video che mostra come quattro bambini risolvono il problema di dividere equamente tre mele
- *Forme*: un video che esplora le diverse ombre che un cubo può proiettare alla luce del sole (dalla più piccola, un quadrato, alla più grande, un esagono).

Frasmus+

Il progetto vidumath è stato finanziato con il supporto della Commissione Europea. Questo documento riflette il punto di vista dell'autore, e la Commissione non può essere ritenuta responsabile dell'uso che può essere fatto delle informazioni in esso contenute.